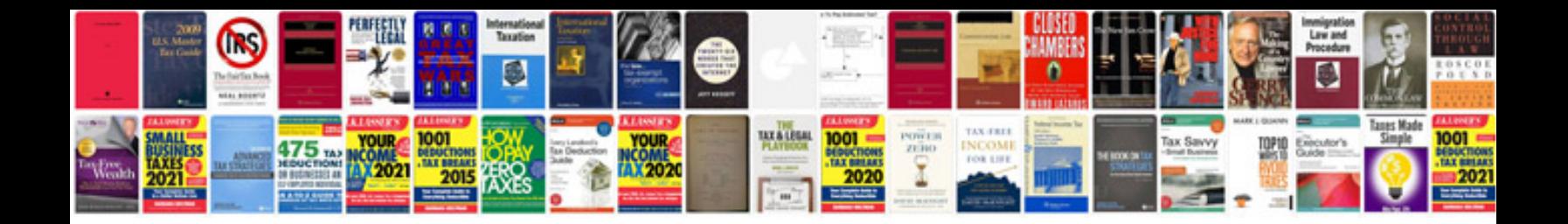

**Padres schedule**

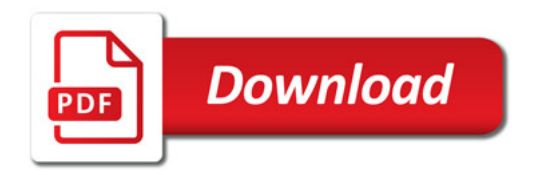

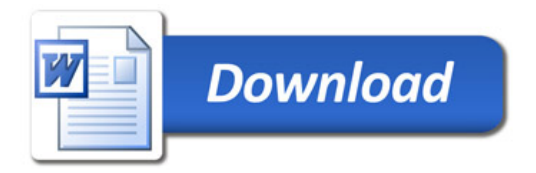